# รูปแบบการจัดการแข่งขัน ทักษะออกแบบวงจร อิเล็กทรอนิกส์ ระดับภาค

## ระดับประกาศนียบัตรวิชาชีพชั้นสูง (ปวส.) ปีการศึกษา 2565-2567

 $CD4511$ 

อาจมีอัพเดต ขอให้ติดตามบ่อยๆ 8/11/2566

 $74HC9$ 

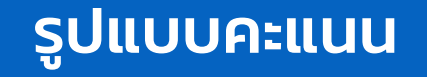

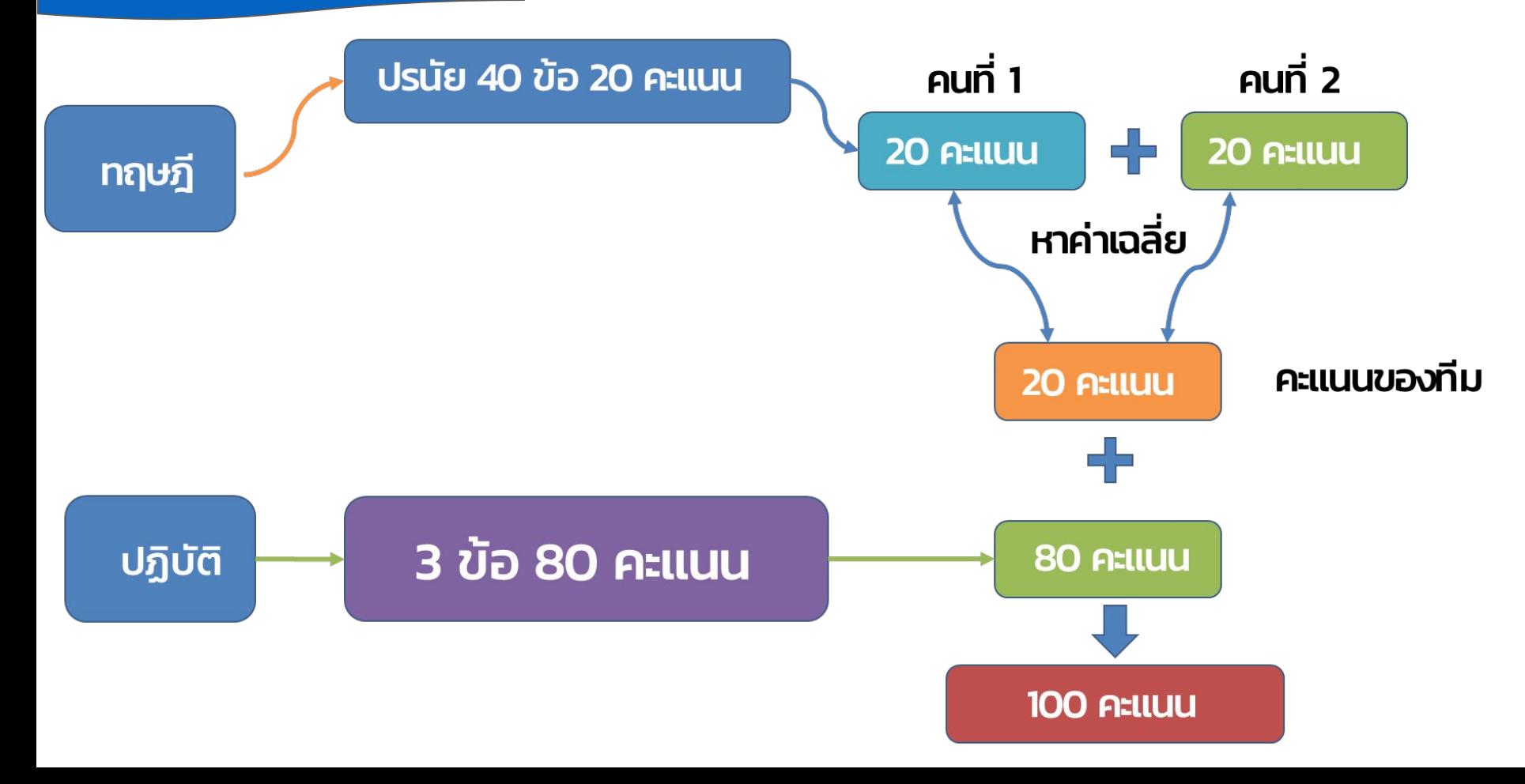

### ข้อมูลจัดทําขึ้นเพื่อให้ผู้เข้าแข่งขันเข้าใจรูปแบบการแข่งขันได้ง่ายขึ้น โดยยึดเกณฑ์ กติกา จากต้นฉบับหลักเป็นสําคัญ

้เกณฑ์ กติกา การแข่งขันทักษะวิชาชีพ และทักษะพื้นฐาน ประเภทวิชา อุตสาหกรรม สาขาวิชาอิเล็กทรอนิกส์ ทักษะออกแบบวงจรอิเล็กทรอนิกส์ ระดับ ปวส. ระดับสถานศึกษา ระดับจังหวัด ระดับภาค และระดับชาติ ปีการศึกษา 2565-2567

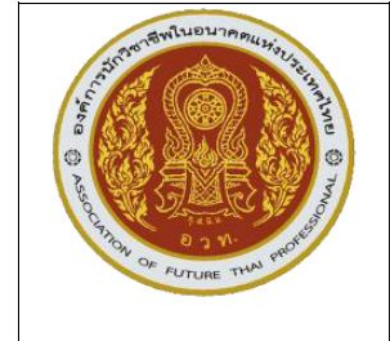

เกณฑ์ กติกา การแข่งขันทักษะการออกแบบวงจรอิเล็กทรอนิกส์

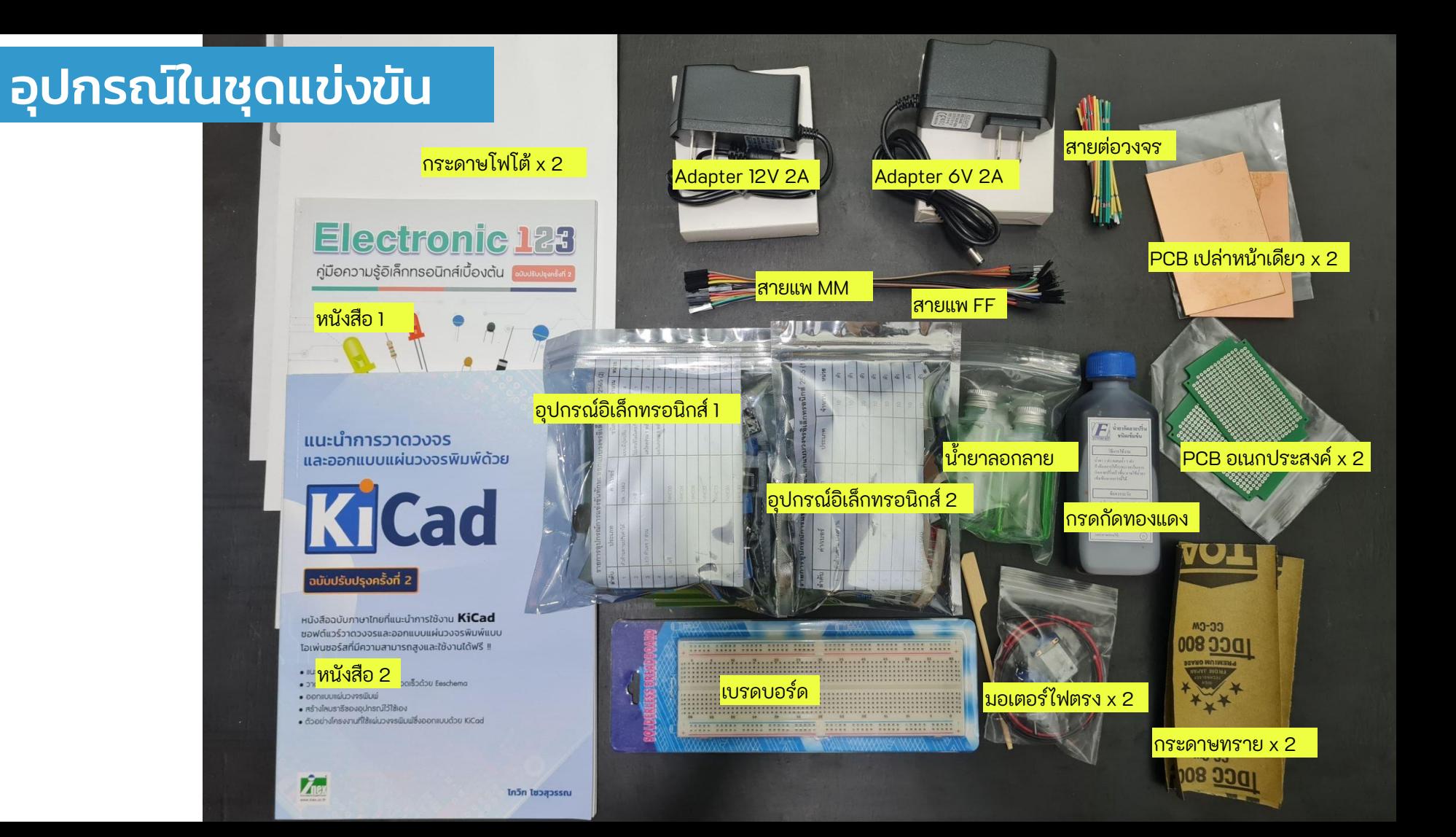

### อุปกรณ์อิเล็กทรอนิกส์

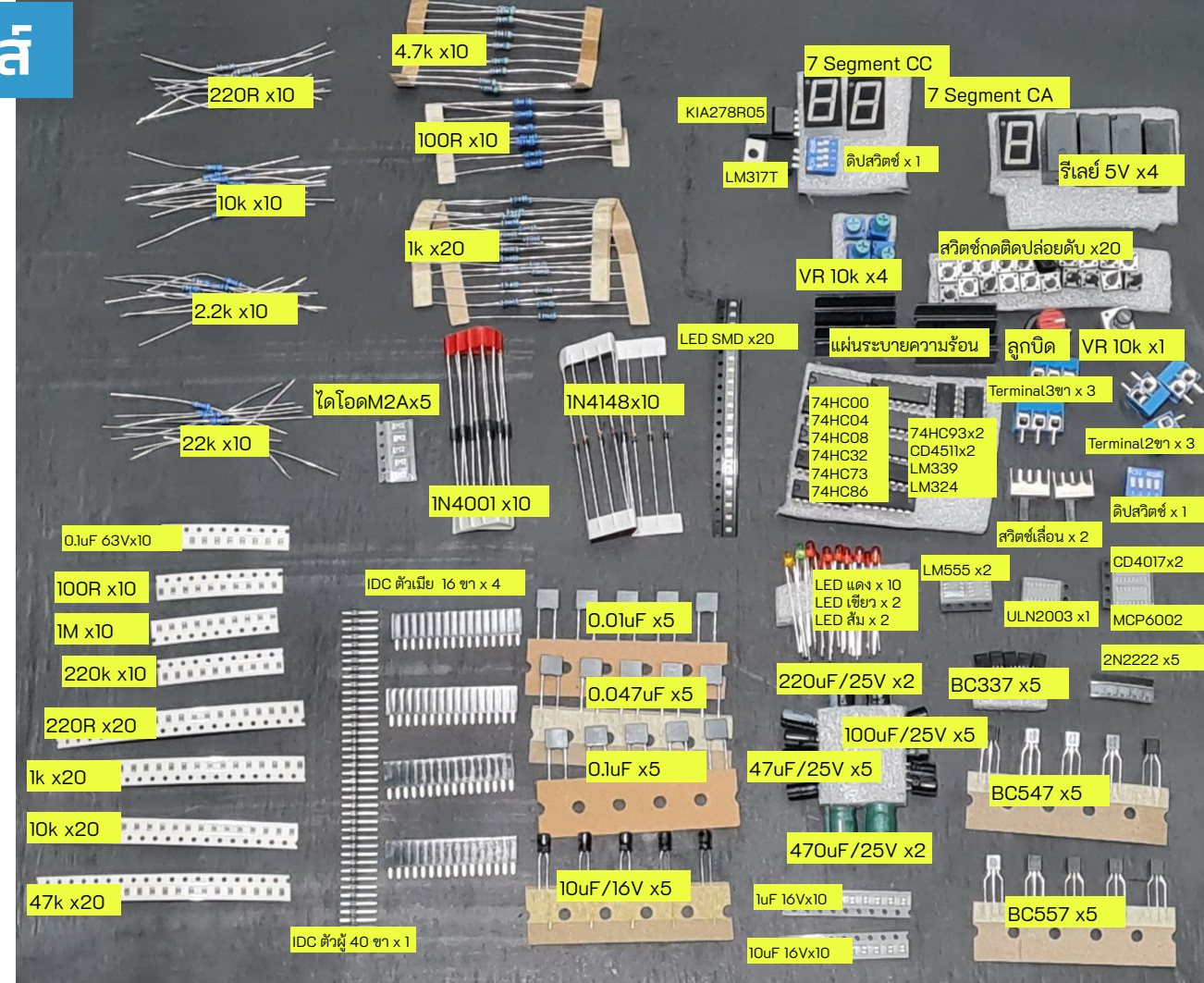

1. เครื่องพิมพ์เลเซอร์ 2. กระดาษ A4 ทั่วไปสําหรับพิมพ์งาน 3. เครื่องคอมพิวเตอร์ติดตั้งซอฟต์แวร์ออกแบบวงจรและออกแบบ PCB ดาต้าชีต วงจรตัวอย่าง ไลบรารี่ Footprint ต่างๆ ให้โหลดใส่เครื่องคอมพิวเตอร์ให้ครบถ้วน 4. เครื่องมืองานบัดกรี เช่น หัวแร้ง ที่วางหัวแร้ง ที่ดูดตะกั่ว ตะกั่ว ลวดซับตะกั่ว แหนบ คีมตัด คีมปลายแหลม คัตเตอร์ สว่าน ดอกสว่าน มัลติมิเตอร์ ไขควง ปลั๊กพ่วง ไม้บรรทัด เวอร์เนียร์ แว่นขยาย 5. อุปกรณ์ ถาดใส่น้ำยา กะละมังขนาดเล็ก ผ้าเช็ดทำความสะอาด ฟองน้ำ ทินเนอร์ 6. ถ้าต้องการทําแผ่นวงจรพิมพ์แบบ Heat Transfer ให้เตรียมกระดาษและเตารีดของตัวเองมาด้วย 7. เครื่องเขียน ปากกา ดินสอ ยางลบ นํ้ายาลบคําผิด

8. อินเตอร์เน็ต ผ่านฮอตสปอร์ตมือถือ

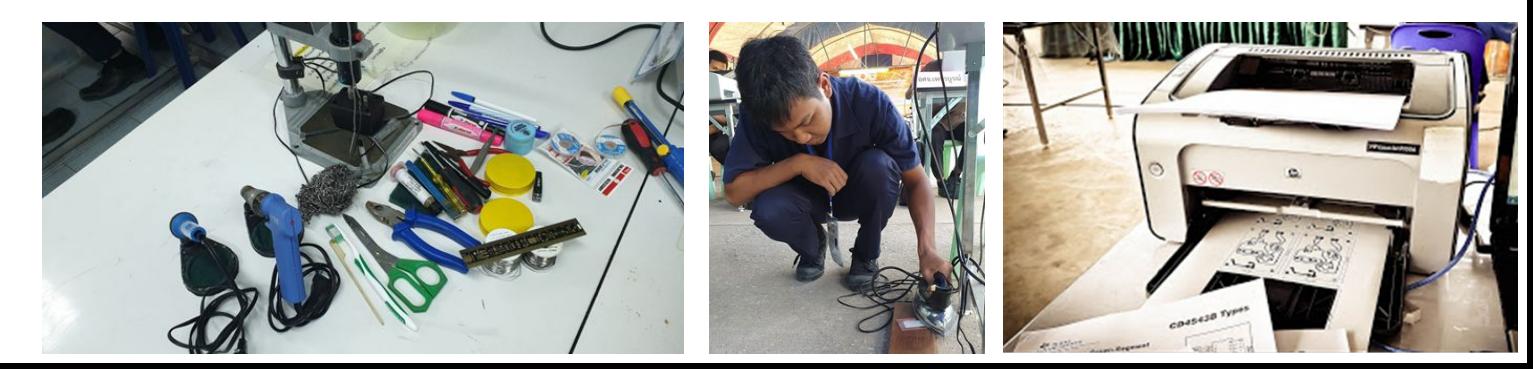

### ข้อห้าม

- ห้ามนำ หนังสือ กระดาษ ชีต ตำรา เข้ามาในห้องสอบ
- ห้ามนําสื่อบันทึกข้อมูลทุกชนิด เครื่องคิดเลข เข้ามาในห้องสอบ
- ิ ชุดแข่งขัน มีให้ในวันแข่งขัน ไม่ให้นำอุปกรณ์ประเภทเดียวกันหรือนอกเหนือเข้ามา
- ห้ามนําอุปกรณ์อิเล็กทรอนิกส์ สายไฟ นอกเหนือจากในชุด เข้าห้องสอบ
- ้ คอมพิวเตอร์ 1 เครื่องต่อ 1 สถานศึกษา ถ้าต้องการสำรองไว้ ให้เตรียมไว้ในห้องก่อน การแข่งขัน จอภาพ เมาส์ คีย์บอร์ด มีมากกว่า 1 ชุดได้
- นักศึกษาที่สอบทฤษฎีต้องเป็นคนเดียวกันกับสอบปฏิบัติ
- สืบค้นในอินเตอร์เน็ตได้ระหว่างการแข่งขัน แต่ห้ามใช้โปรแกรมสื่อสาร

### แนวข้อสอบทฤษฎี

ข้อสอบปรนัย 4 ตัวเลือก 40 ข้อ 20 คะแนน

ใช้ปากกาหรือดินสอ ฝนวงกลมก็ได้

ความรู้ด้าน วงจรไฟฟ้า วงจรอิเล็กทรอนิกส์ อุปกรณ์ อิเล็กทรอนิกส์ อุปกรณ์ดิจิตอล ดาต้าชีตที่เกียวข้องกับ อุปกรณ์ในชุด สัญลักษณ์ทางอิเล็กทรอนิกส์ อุปกรณ์ SMD การออกแบบแผ่นวงจรพิมพ์ เป็นต้น

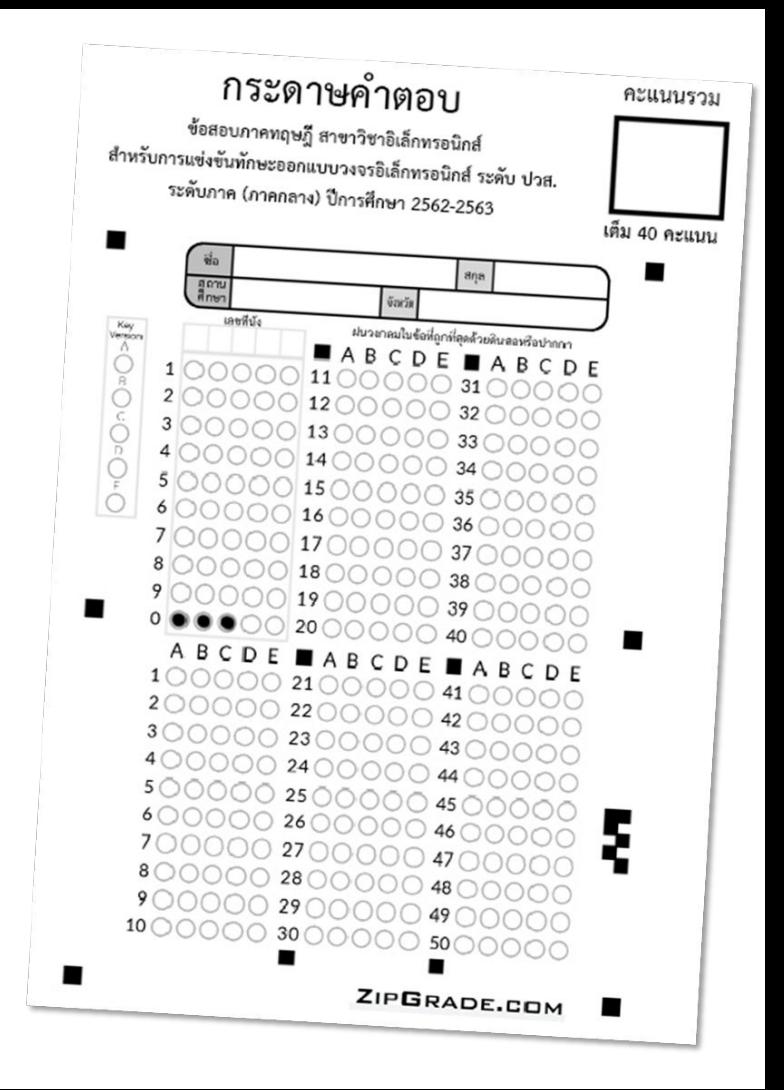

### ี **แนวข้อสอบปฏิบัติ** 3 ข้อ 80 คะแนน

 $25+15+40=80$ 

#### 1. จําลองการทํางาน ของวงจร (25 คะแนน)

### โปรแกรมที่แนะนํา : Thinkercad >Circuit

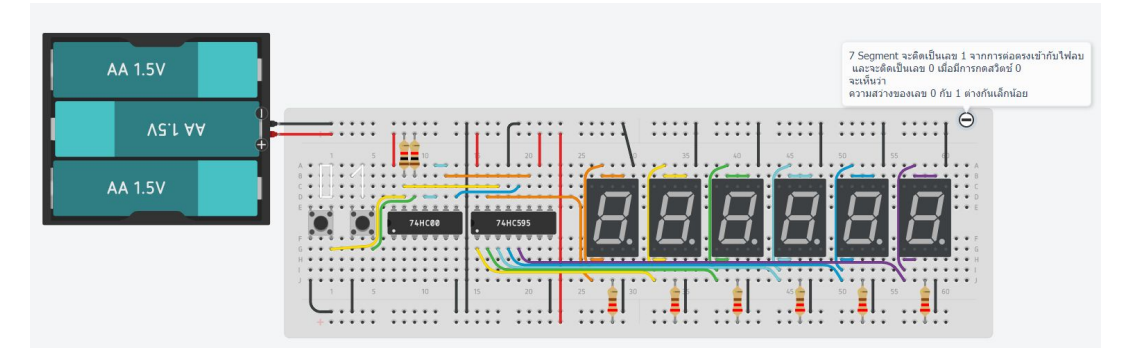

- **มีรายการอุปกรณ์มาให้**
- รายการอุปกรณ์ไม่ใช้นอกเหนือจากในชุด แต่อาจมีจำนวนมากหรือน้อยกว่า
- ให้ต่อวงจรให้ทำงานตามวัตถุประสงค์
- เขียน Circuit Diagram ตามที่ต่อวงจร
- ้ ส่งงาน โดยเรียกกรรมการไปตรวจที่หน้าจอ
- ไม่จํากัดชนิดโปรแกรมที่ใช้ แต่ต้องทํางานถูกต้องตามเงื่อนไข

2. ต่อวงจรลงบนแผ่นวงจรพิมพ์อเนกประสงค์ (15 คะแนน)

## ตัวอย่างโจทย์การแข่งขัน

### 2. จากวงจร จงนำไปสร้างลงบนแผ่นวงจรพิมพ์อเนกประสงค์

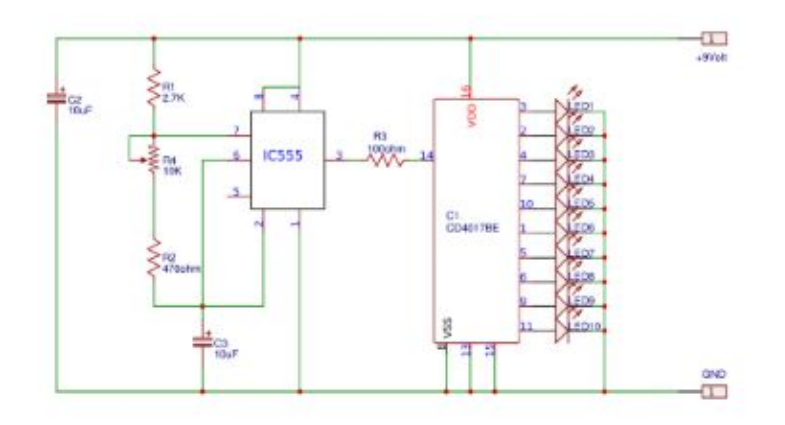

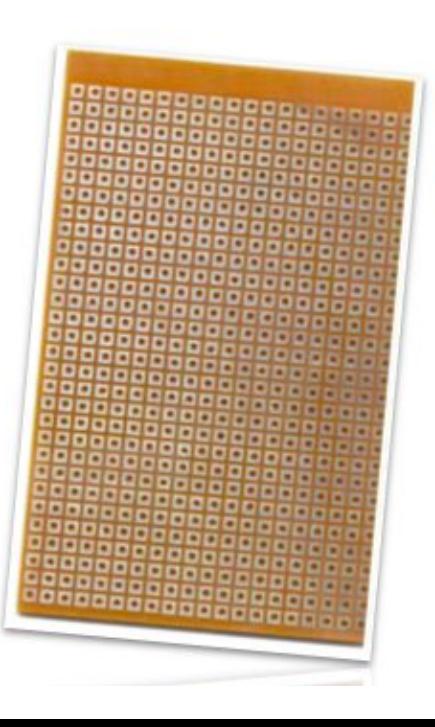

### ้ 3. ออกแบบแผ่นวงจรพิมพ์หน้าเดียวและทำชิ้นงานจริง (40 คะแนน)

#### ตอนที่ 1 ออกแบบแผ่นวงจรพิมพ์ด้วยโปรแกรมคอมพิวเตอร์ (12 คะแนน)

 ออกแบบแผ่นวงจรพิมพ์ โดยใช้วงจรและชนิดอุปกรณ์ตามรายการอุปกรณ์ที่ระบุ ขนาดแผ่นวงจรพิมพ์ที่ใช้เท่ากับขนาดที่ระบุ ตําแหน่ง การวางอุปกรณ์สําคัญตรงกับในรูป

 ให้ทําการปริ้นท์ด้าน **Top Overlay** (ลายสกรีนด้านบนหรือด้านลงอุปกรณ์) และด้าน **Bottom Layer** (ด้านลายทองแดงหรือด้านบัดกรี) ส่งให้กรรมการตรวจ โดยการปริ้นท์จะต้องปริ้นท์ให้มีขนาดเท่ากับแผ่นวงจรพิมพ์จริง

3.1.1 ตําแหน่งการวางอุปกรณ์ถูกต้องตามโจทย์ที่กําหนด **(4 คะแนน) (ไม่ตรงหักจุดละ 0.5 คะแนน)**

3.1.2 ขนาดแผ่นวงจรพิมพ์ของทั้งสองแผ่น มีขนาดตามที่กําหนด (สามารถใหญ่กว่าหรือน้อยกว่าด้านละไม่เกิน 10 มิลลิเมตร)

#### **(2 คะแนน) (เกินจากที่กําหนด หักด้านละ 0.5 คะแนน)**

3.1.3 ใช้อุปกรณ์ทั้งหมดตามรายการอุปกรณ์ที่ให้มา **(2 คะแนน) (ไม่ตรงหักจุดละ 0.5 คะแนน)**

3.1.4 ใช้ตัวต้านทานขนาด ¼ วัตต์ ทั้งหมด **(2 คะแนน) (ไม่ตรงหักจุดละ 0.5 คะแนน)**

 3.1.5 มีจุดจั๊ม เพื่อต่อลายทองแดงไม่เกิน 2 จุด โดยระบุจุดจั๊มด้านตัวอักษร J **(เกินจากที่กําหนด หักจุดละ 1 คะแนน) (ถ้าไม่เกิน 2 จุด ได้คะแนนเต็ม 2 คะแนน)**

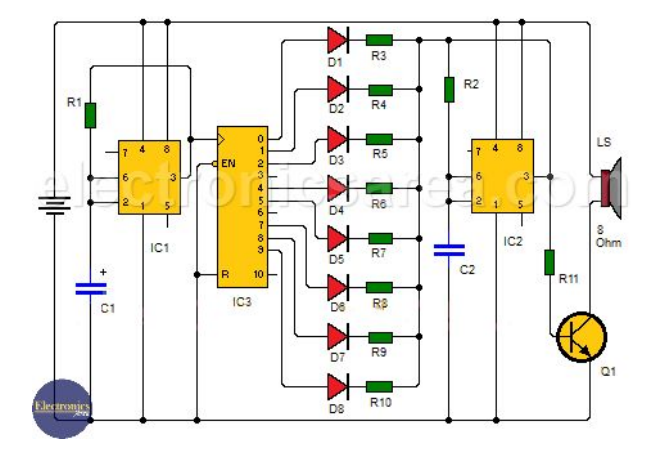

#### ้ 3. ออกแบบแผ่นวงจรพิมพ์หน้าเดียวและทำชิ้นงานจริง (40 คะแนน) (ต่อ)

#### ตอนที่ 2 ทําแผ่นวงจรพิมพ์ (8 คะแนน)

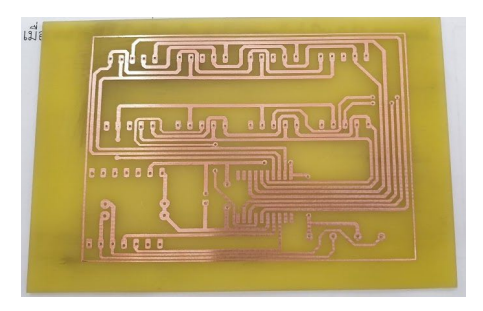

#### ตอนที่ 3 การประกอบอุปกรณ์ลงบนแผ่นวงจรพิมพ์ (6 คะแนน)

2.3.1 ตําแหน่งอุปกรณ์จริงกับ PCB ตรงกัน ขาลงได้พอดี ไม่ต้องบีบหรือถ่างออก (2 คะแนน) (ผิดพลาดถ้าเป็นไอซีหัก 1 คะแนนตัวอื่นหัก 0.5 คะแนน) **[หักสูงสุด 2 คะแนน]** 2.3.2 บัดกรีแนบสนิทกับแผ่นวงจรพิมพ์ (2 คะแนน) (ไม่แนบจุดละ 0.5 คะแนน) **[หักสูงสุด 2 คะแนน]** 2.3.3 ใช้อุปกรณ์ถูกต้อง ตรงกับที่ระบุในวงจร (2 คะแนน) (ไม่ตรงจุดละ 0.5 คะแนน) **[หักสูงสุด 2 คะแนน]**

ตอนที่ 4 ทดสอบการทํางาน (14 คะแนน)

วงจรที่ออกแบบทํางานได้ตรงตามวัตถุประสงค์

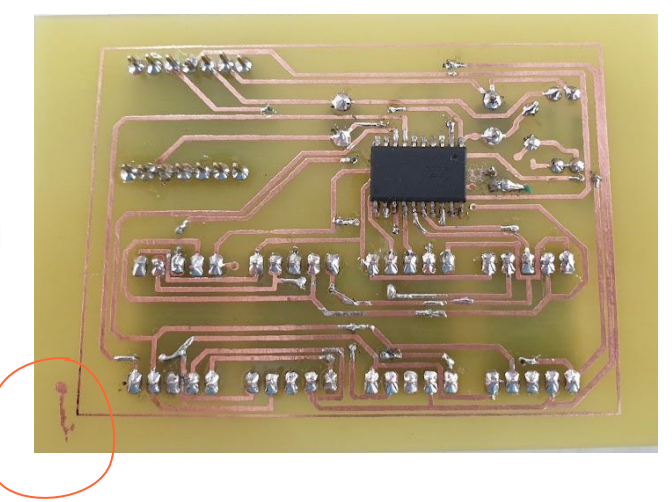

### คําถามที่พบบ่อย FAQ

#### แน่ใจได้อย่างไรว่าอุปกรณ์ที่ให้มาในชุดครบถ้วน ?

ก่อนการแข่งขัน กรรมการจะแจกชุดที่ใช้แข่งขัน และให้เวลาประมาณ 15 นาทีสําหรับตรวจสอบอุปกรณ์ทั้งหมดที่อยู่ในชุดว่า ครบถ้วนสมบูรณ์หรือไม่ ถ้าขาดสามารถแจ้งกรรมการได้ในช่วงเวลานี้

#### ถ้าเชื่อมต่ออินเตอร์เน็ตได้ สามารถค้นหาข้อมูลในอินเตอร์เน็ตเพื่อทําโจทย์ได้หรือไม่

สามารถทําได้ แต่ห้ามใช้ซอฟต์แวร์ในการสื่อสารทุกชนิด

#### โจทย์ข้อจําลองการทํางาน ถ้าไม่ใช้ Tinker cad Circuit ได้หรือไม่

ใช้ได้ครับ ขอให้ได้ผลลัพธ์ คือป้อนอินพุตแล้วให้เอาต์พุตตรงกับที่ต้องการเป็นใช้ได้

#### การออกแบบวงจร จํากัดโปรแกรมที่ใช้หรือไม่

ไม่จํากัด ขอให้ได้ผลลัพธ์ตามโจทย์ ก็ใช้ได้

### ช่องทางการติดต่อ

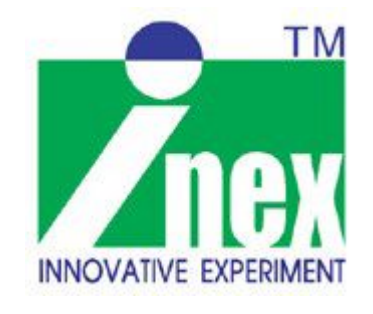

## สอบถามข้อมูลด้านเทคนิค

Line ID : thanit\_l

ฐานิสร์ เลาหภักดี สอบถามเรื่องการสั่งซื้อ

คุณวิภาพรรณ ,คุณจงจิตร

Line ID : sale.inex

เบอร์ติดต่อ : 027477001